## AVVISO AL PUBBLICO

INTERPORTO DI TRIESTE S.P.A.

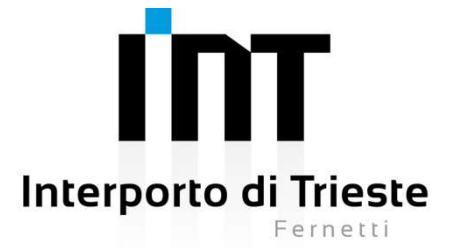

## PRESENTAZIONE DOCUMENTAZIONE INTEGRATIVA PER LA PROSECUZIONE DEL PROCEDIMENTO DI VALUTAZIONE DI IMPATTO AMBIENTALE

La Società INTERPORTO DI TRIESTE S.P.A. con sede legale in Monrupino (Trieste), Località Fernetti N° 26, in seguito alla richiesta di perfezionamento atti da parte del Ministero dell'Ambiente e della Tutela del Territorio e del Mare, con registro ufficiale di uscita 25370 del 08.04.2020, comunica di aver presentato in data 02 marzo 2020 al Ministero dell'Ambiente e della Tutela del Territorio e del Mare, le proprie osservazioni e la documentazione esplicativa in risposta al preavviso di rigetto (art. 10-bis della L.241/1990) ricevuto in data 24 febbraio 2020, relativo al procedimento di valutazione di impatto ambientale ai sensi dell'art.23 del D.Lgs.152/2006, relativa al progetto di

Lavori di riconfigurazione in ambito logistico/industriale e retro portuale nell'area compresa nello stabilimento Wärtsilä S.p.A. sito nel c.c. di Bagnoli della Rosandra

compreso nella tipologia elencata nell'Allegato II alla Parte Seconda del D.Lgs. 152/2006 alla lettera 15, denominata "Interporti finalizzati al trasporto merci e in favore dell'intermodalità di cui alla legge 4 agosto 1990, n.240 e successive modifiche, comunque comprendenti uno scalo ferroviario idoneo a formare o ricevere treni completi e in collegamento con porti, aeroporti e viabilità di grande comunicazione".

Il progetto è localizzato in Friuli Venezia Giulia, Trieste, comune di San Dorligo della Valle e prevede la pavimentazione di parte di un'area acquistata dall'Interporto S.p.A. sita all'interno dello stabilimento Wärtsilä S.p.A.. L'area da pavimentare è pari a circa 90 mila metri quadri e comprende sia la zona adibita al transito e alla sosta dei mezzi pesanti e al posizionamento dei container che quella adiacente ai binari. L'intenzione è quella di creare un nuovo polo di attività retroportuale in sostituzione di quella che una volta era un'area utilizzata per la produzione industriale di grandi motori. Sono state pensate soluzioni per limitare l'impatto sull'ambiente circostante (vasche di prima pioggia per trattare le acque di prima pioggia prima della loro immissione nel Torrente Rosandra; volume invarianza idraulica per evitare di sovraccaricare il Torrente Rosandra con le nuove portate che vengono a crearsi con il cambiamento della permeabilità della superficie del suolo, barriere acustico visive per non creare disagi agli ambienti al di fuori della proprietà).

La documentazione è disponibile per la pubblica consultazione sul Portale delle valutazioni ambientali VAS-VIA (www.va.minambiente.it) del Ministero dell'Ambiente e della Tutela del Territorio e del Mare.

Ai sensi dell'art.24 comma 5 del D.Lgs.152/2006 entro il termine di 30 (trenta) giorni dalla data di pubblicazione del presente avviso, chiunque abbia interesse può prendere visione del progetto e del relativo studio ambientale, presentare in forma scritta proprie osservazioni, anche fornendo nuovi o

ulteriori elementi conoscitivi e valutativi, indirizzandoli al Ministero dell'Ambiente e della tutela del territorio e del mare, Direzione per le valutazioni e le autorizzazioni ambientali, via C. Colombo 44, 00147 Roma; l'invio delle osservazioni può essere effettuato anche mediante posta elettronica certificata al seguente indirizzo: DGSalvaguardia.Ambientale@PEC.minambiente.it.

Il legale rappresentante

(documento informatico firmato digitalmente ai sensi dell'art. 24 D.Lgs. 82/2005 e ss.mm.ii)1

<sup>&</sup>lt;sup>1</sup> Applicare la firma digitale in formato PAdES (PDF Advanced Electronic Signatures) su file PDF.